## TF CONTRACT PROCESS

## HSU Empl ID Search; POI Future Hire

NAVIGATION: Main Menu> CSU ID Search

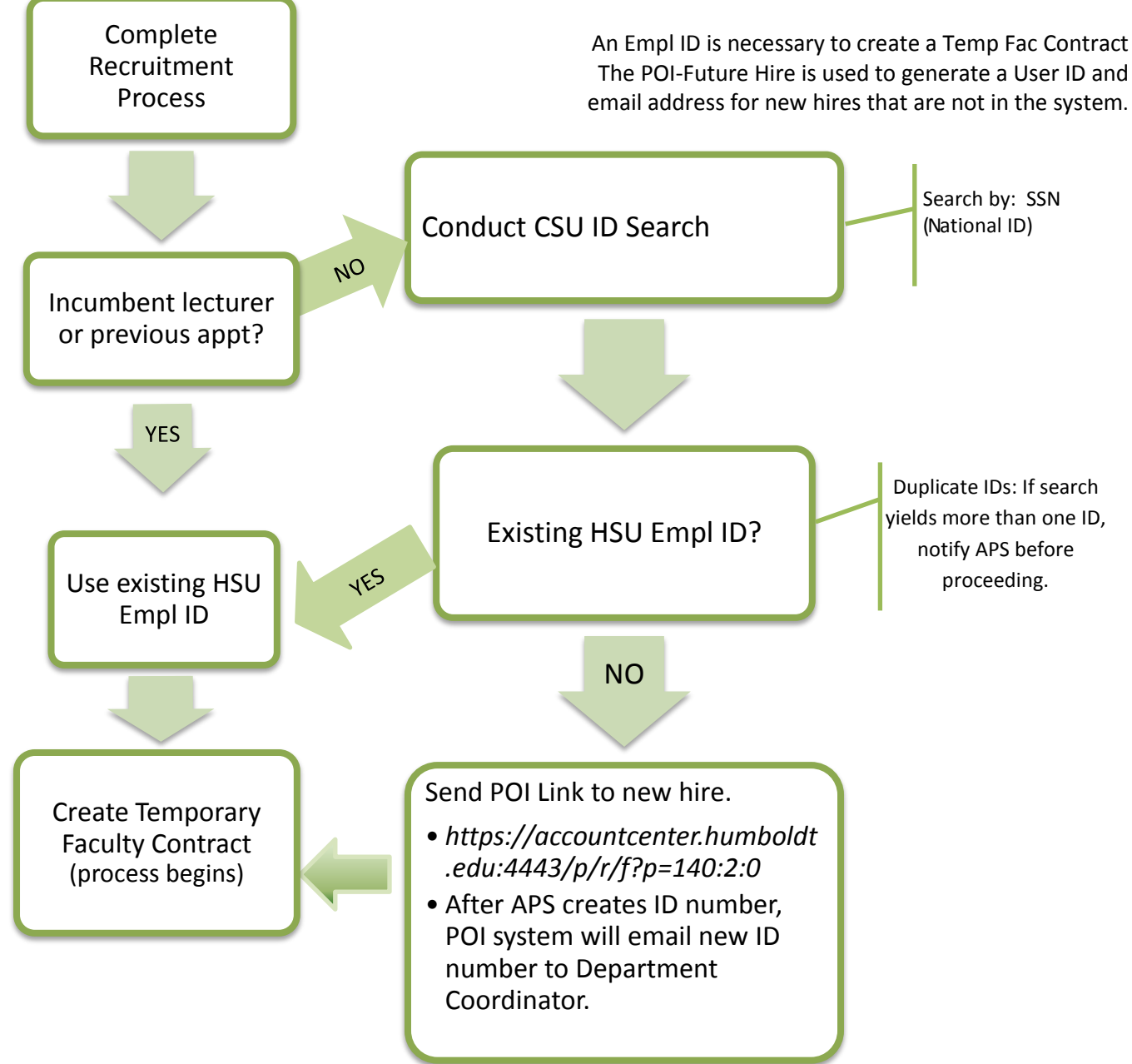